## **Search CSS file**

with Yellow 70, 0.4 opacity 106  $\mathbf{1}$ 107  $108.7$ .contentSearchOneOffItem { 109 -moz-appearance: none; 110 height: 32px; 111  $margin: 0;$ 112 padding: 0; border: none; 114 background: none; 115 background-image: url('data:image/png;base64,iVBORw0KGg  $116\,$ background-repeat: no-repeat;  $117\,$ background-position: right center; 118 4 119  $120,$ .contentSearchOneOffItem:dir(rtl) {  $121$ background-position: left center; 122  $\mathcal{F}$ 123  $124,$ .contentSearchOneOffItem > img { width: 16px; 125 126 height: 16px; 127 margin-bottom: -2px; 128

## **Yellow** 0.3 opac

```
107
     .contentSearchOneOffItem {
108.7109
         -moz-appearance: none;
        height: 32px;
110
111margin: 0;
112
         padding: 0;
113
         border: none;
114
         background: none;
115
         background-image: url('data:image/png;base64,iVBORw0KGg
        background-repeat: no-repeat;
116
117
        background-position: right center;
118
      \mathbf{F}119
120 -.contentSearchOneOffItem:dir(rtl) {
121
        background-position: left center;
122\,}.
123
      .contentSearchOneOffItem > img {
124 -125
        width: 16px;
126
        height: 16px;
         m = m + n - h + +
```
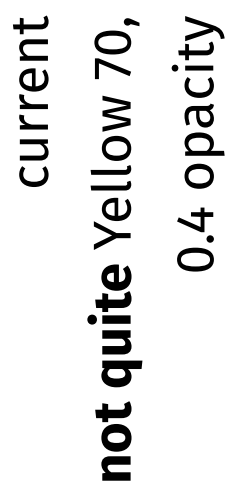

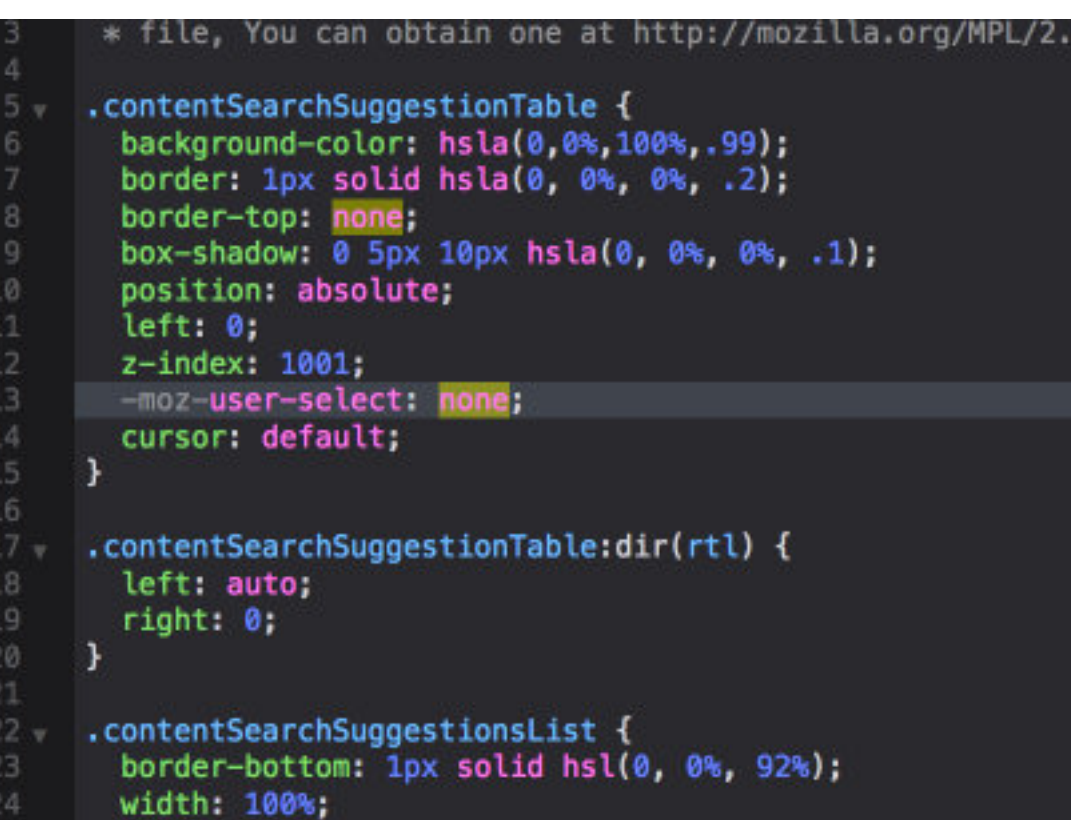

with<br>color: var(--theme-highlight-red); color: var(--theme-highlight-red); off

```
.contentSearchSuggestionTable {
         background-color: hsla(0,0%,100%,.99);
         border: 1px solid hsla(0, 0%, 0%, .2);
         border-top: none;
         box-shadow: 0 5px 10px hsla(0, 0%, 0%, .1);
10
         position: absolute;
         left: 0,
\begin{array}{c} 12 \\ 13 \end{array}z-index: 1001;
        -moz-user-select: none;
14cursor: default;
15
      Y
16
      .contentSearchSuggestionTable:dir(rtl) {
18
         left: auto;
rac{19}{20}right: 0;\mathbf{r}.contentSearchSuggestionsList {
         border-bottom: 1px solid hsl(0, 0%, 92%);
         width: 100%;
```
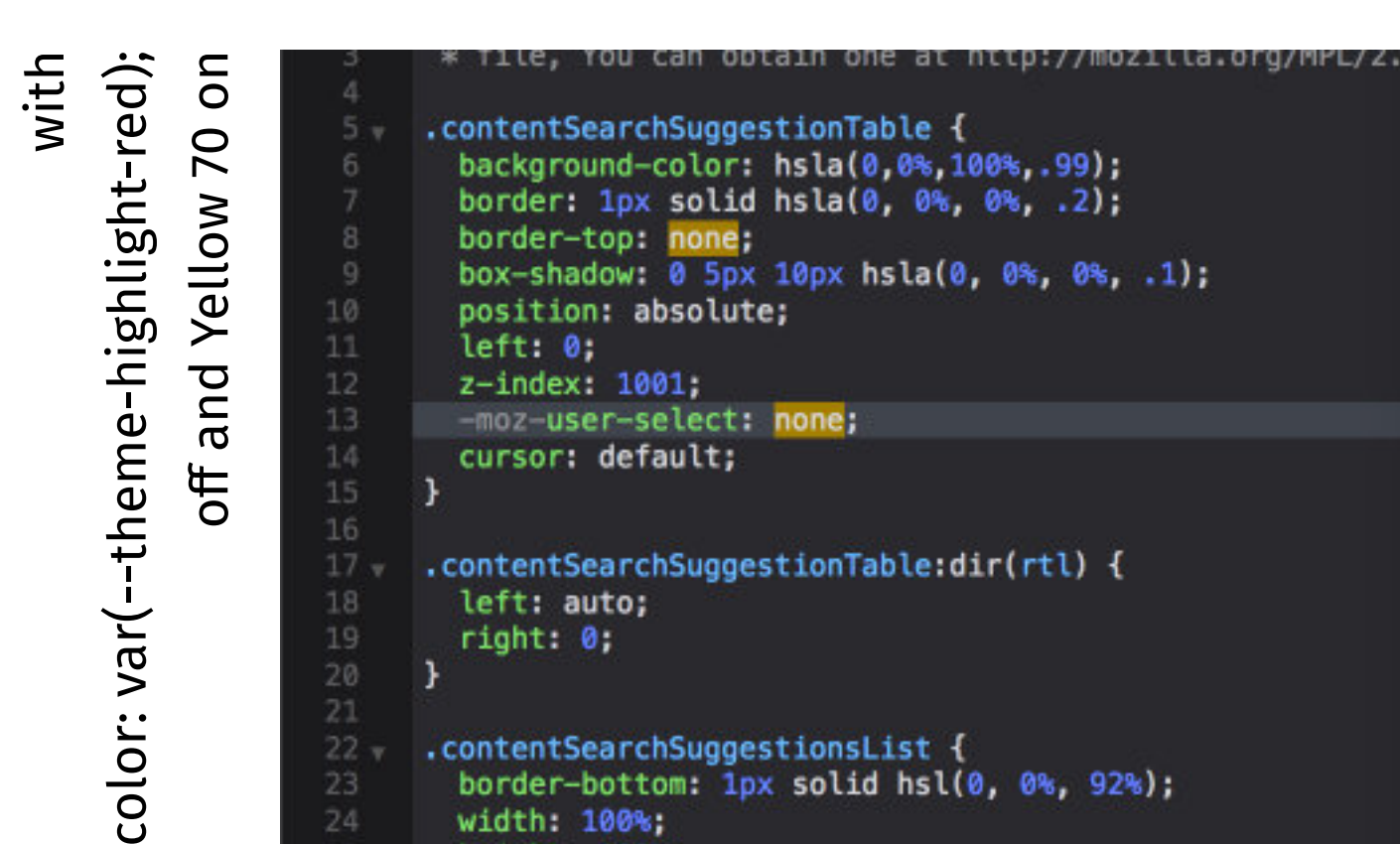

onc-weight: pota;